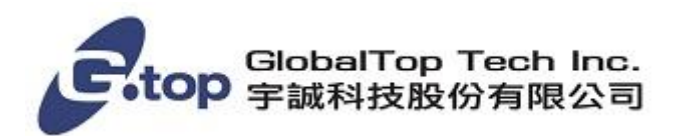

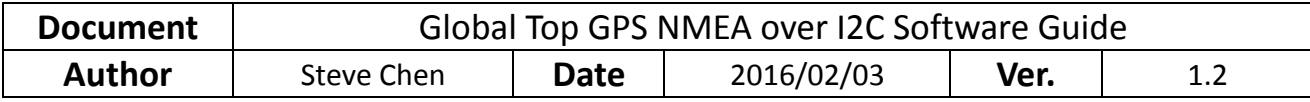

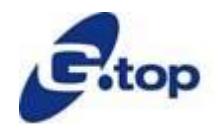

# **Global GPS NMEA over I**²**C Software Guide V 1.2**

Steve Chen

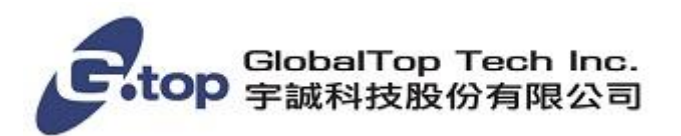

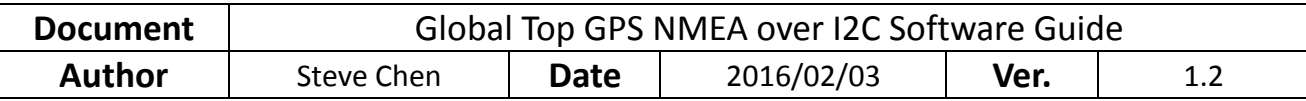

## **Version History**

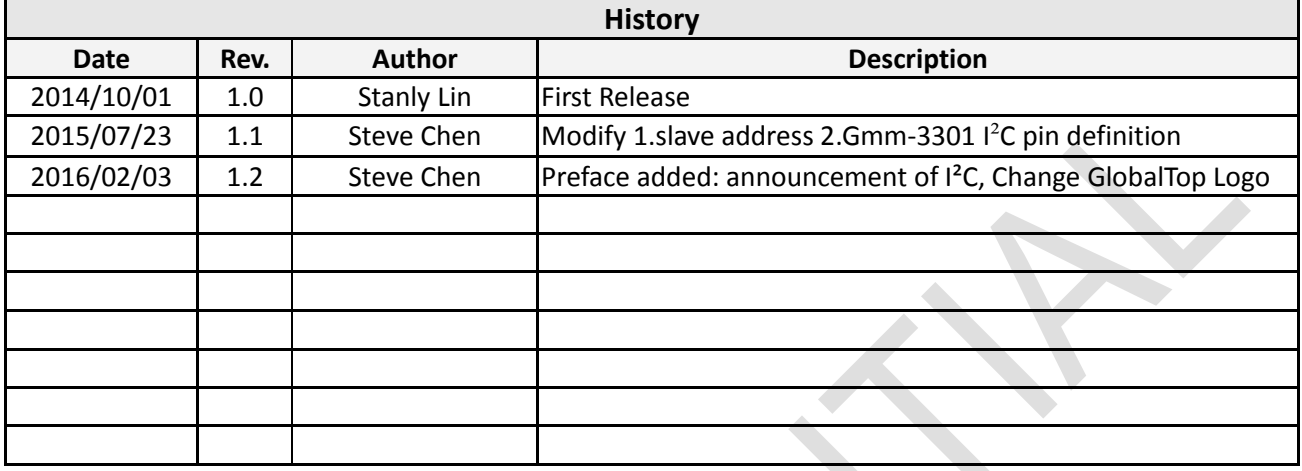

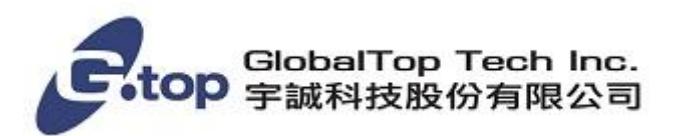

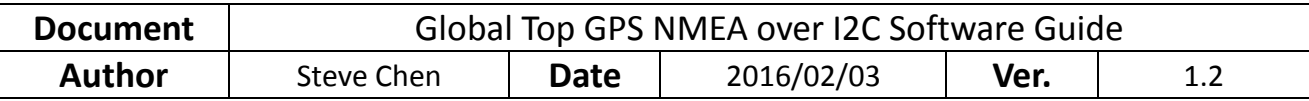

### **0. Preface**

Announcement: I²C is now available for the GNSS modules\* produced by GlobalTop Technology (programming on software; no hardware modification is needed).

*\*Modules available for I²C : Ivory 3 (GMM-U2P) Ivory4 (FGPMMOSL3C) Firefly1(GMM-G3) Firefly X1(GMM-3301) Firefly1b(GMM-G3(B)) Titan2(GMS-G6) Titan3(GMS-G9)*

When I<sup>2</sup>C is not enabled, communication between MCU/ARM and chip is in single channel, meaning that the data(NMEA) are transmitted via the UART port, and such configuration makes the UART port no room to perform other tasks such as "Debug" or "Firmware Upgrade" since the port is occupied.

In contrast, when I<sup>2</sup>C is enabled, data(NMEA) are transmitted via 2 wires; this configuration allows UART port to perform tasks such as "Debug" or "Firmware Upgrade" since UART port is left open to connect to other devices. In addition, the wires can string up modules as many as possible for communication between modules (please refer to Figure 1).

*Figure1(without & with I²C):* 

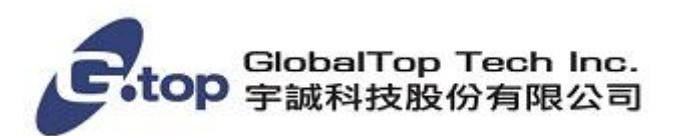

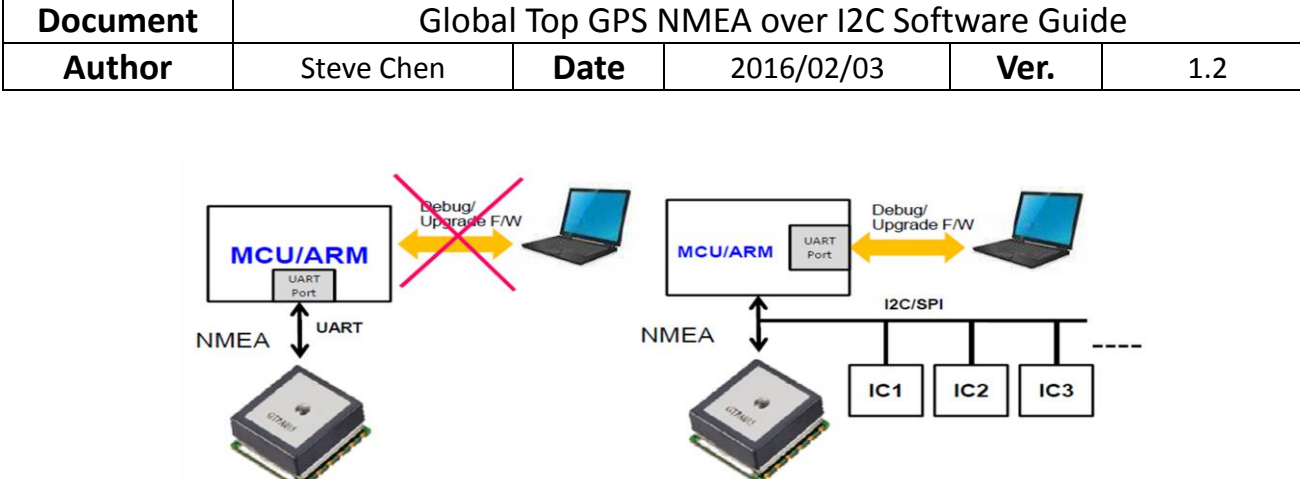

Gtop module(include I2C/SPI interface)

After (I<sup>2</sup>C enabled)

Flexibility of I²C is the key that makes I²C powerful to various applications.

Here are some significant features and characteristics in I²C:

- It requires only two bus wires
- No strict baud rate requirements

**Gtop module** 

Before (No I<sup>2</sup>C)

- Straightforward master/slave relationship between all components (GlobalTop modules are configured as slave)
- Each device connected to the bus is assigned by a unique address (software addressable)
- I<sup>2</sup>C is an absolute [multi-master](http://www.i2c-bus.org/MultiMaster/) bus providing arbitration and collision detection

However, please note that RTCM will be disabled once I²C is enabled. Please contact us at sales@gtop-tech.com for any question or request regarding to I<sup>2</sup>C.

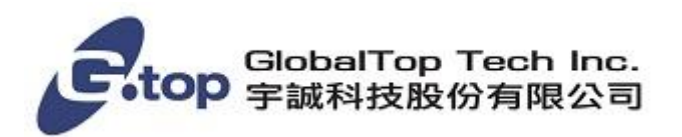

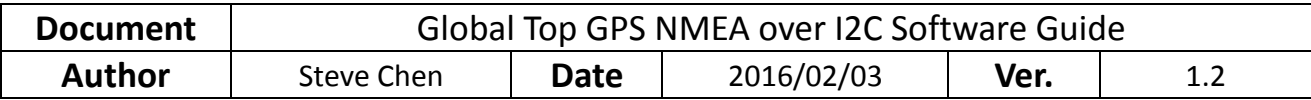

#### **1. Description**

GlobalTop MT3339/MT3333 GPS module supports both UART and I²C communication peripherals. This software guide instructs how to access GlobalTop module with I²C two-wire peripheral.

## 2. **GlobalTop GPS module I**²**C specification**

MT3339/MT3333 supports fast mode, bit rate up to 400kbit/s.

MT3339/MT3333 supports 7bit address.

MT3339/MT3333 works as slave mode.

MT3339/MT3333 default slave address is 0x10.

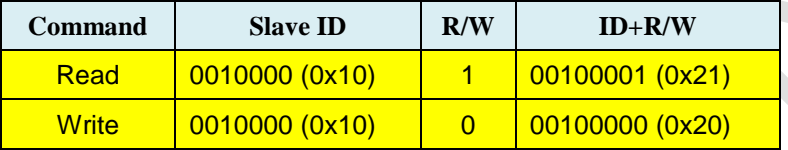

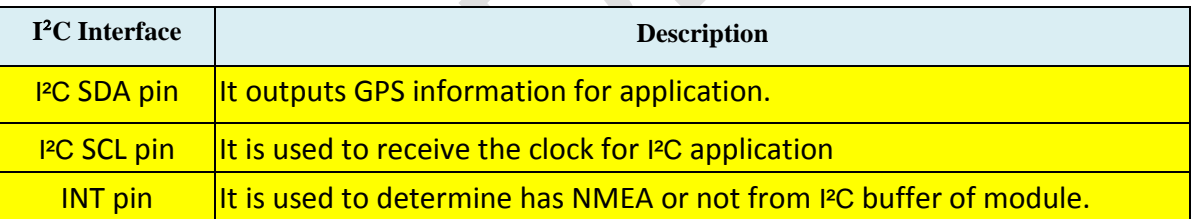

## 3. **Host processor I²C -master Receive NMEA Flow**

MT3339/MT3333 I²C TX buffer has 255 bytes in size. Master can read one I²C data packet with maximum 255 bytes at a time. In order to get complete NMEA packet of one second, master needs to read several I²C data packets and then extracts valid NMEA data from the packets. After one I<sup>2</sup>C data packet is read, set master to sleep 2ms for it to start to receive next I<sup>2</sup>C data packet, as 2ms is required for MT3339/MT3333 to upload new NMEA data into I²C TX buffer. When entire NMEA packet of one second is read, master will sleep longer in order to wait entire NMEA packet of next second coming.

In this SW guide, Ardiuno UNO EV-board is used as platform MCU.

Specifications subject to change without prior notice. The document is an exclusive property of **GlobalTop Tech Inc.** The document shall not be distributed, reproduced, or recreated by any other format without prior to the permission of **GlobalTop Tech Inc.** © Copyright 2011 | Email: sales@gtop-tech.com |http://www.gtop.info |Tel:+886-6-5051268 |Fax:+886-6-5053381

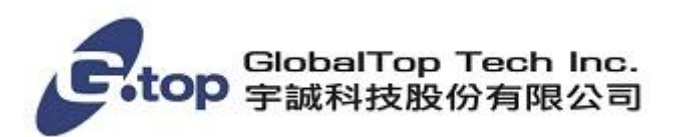

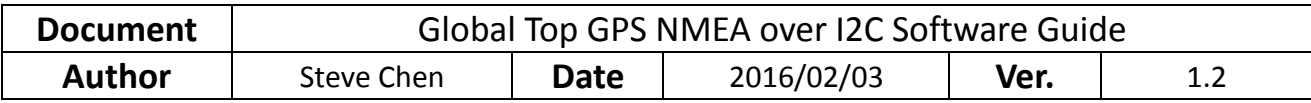

The hardware connection and software architecture are simply shown in the following chart:

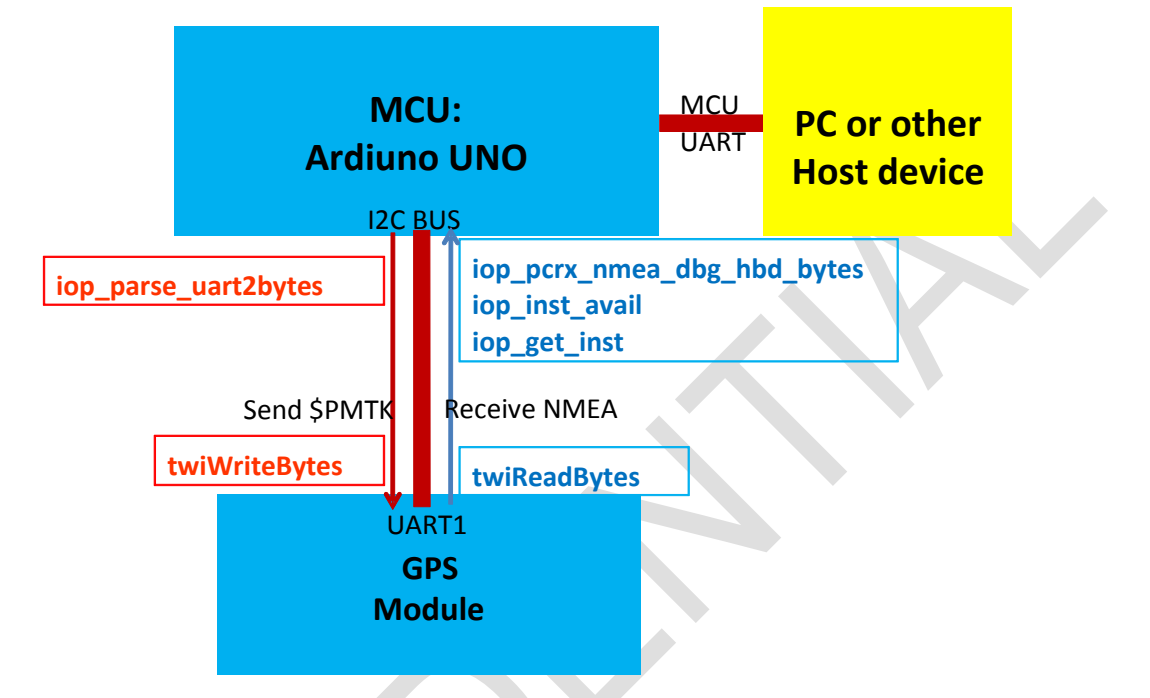

MTK has two modes for NMEA to be read via I²C, and they are **Polling mode** and **Interrupt mode**.

#### **1. Polling mode**

In polling mode master reads entire NMEA packet of one second by repeatedly reading each polling time interval. This time interval can be configured according to GPS fix interval. It should be less than GPS fix interval.

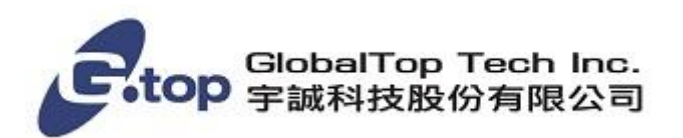

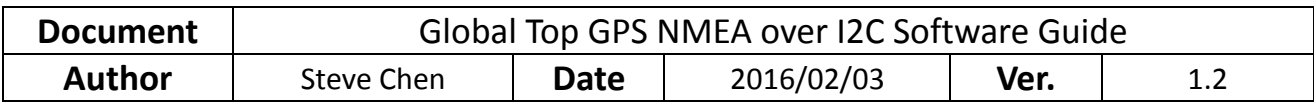

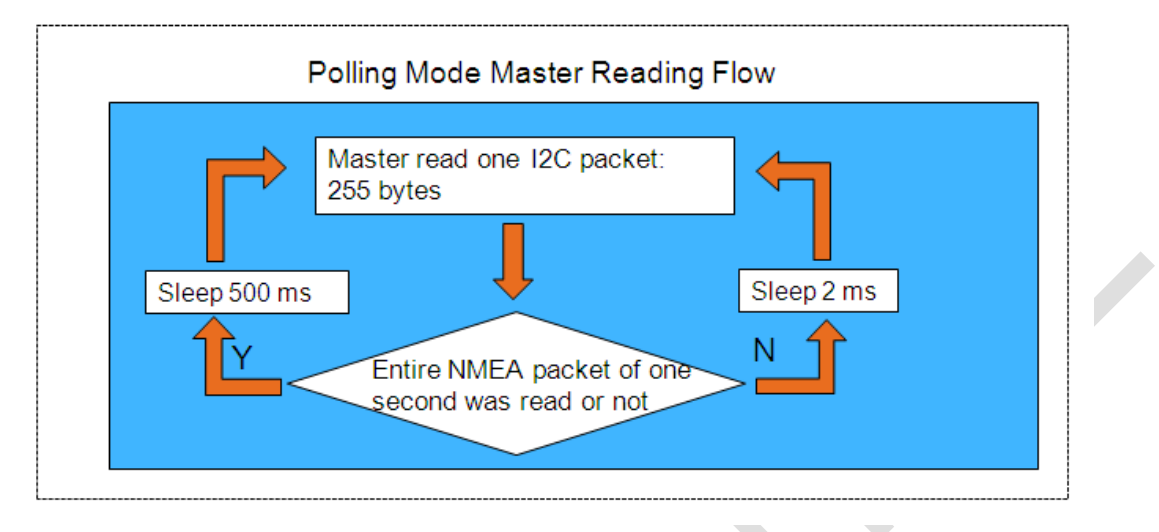

Note: the figure above assumes GPS fix interval to be 1 second, so polling time interval is set to 500ms.

## 2. Interrupt Mode

This mode is used when the module supports interrupt Pin. When NMEA data is ready and uploaded into I<sup>2</sup>C buffer, the interrupt Pin will pull high. After an NMEA packet of one second is completely read, the interrupt Pin pull low.

Note: Interrupt Pin can also be used in polling mode to determine slave whether has NMEA or not.

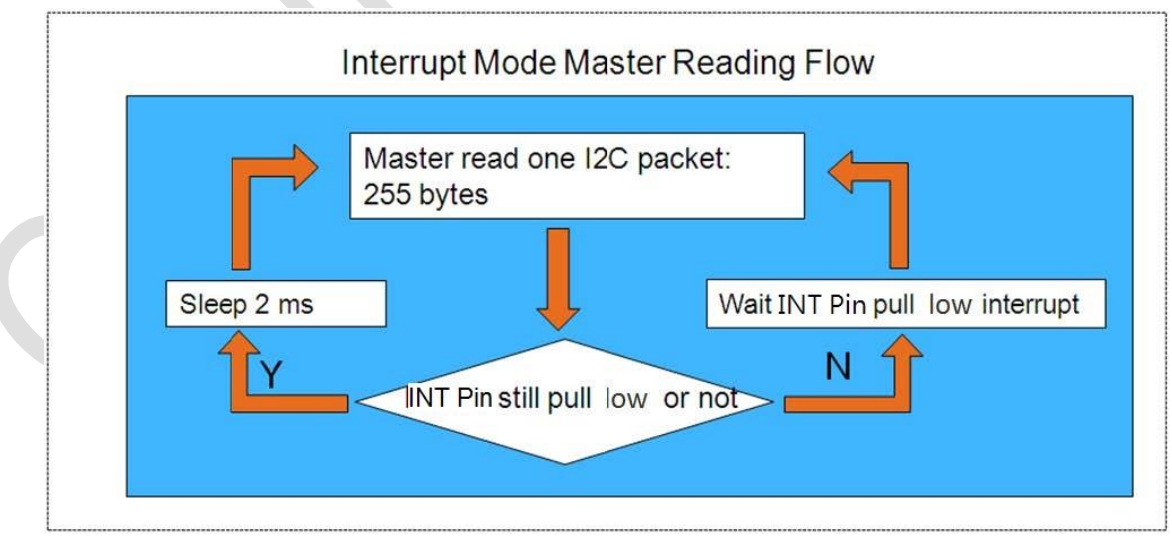

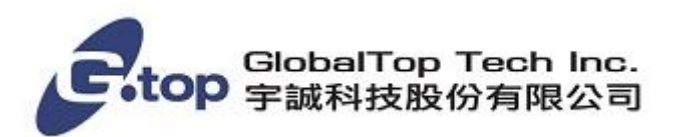

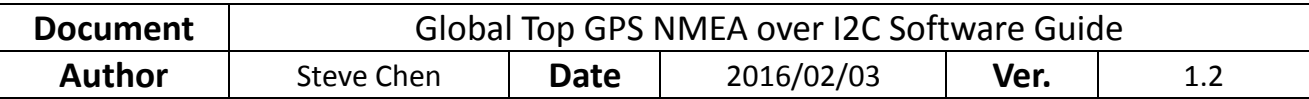

#### **3.1 I²C data packet format in slave buffer**

I²C data packet in slave buffer has 254 valid NMEA bytes at most and one end char <LF>, so maser will read 255 bytes for an I<sup>2</sup>C data packet at one time. When slave I<sup>2</sup>C TX buffer is empty, master will read one I²C data packet (255 bytes; all data are garbage bytes). The method to process garbage bytes will be introduced in following section.

Packet format in slave I²C buffer:

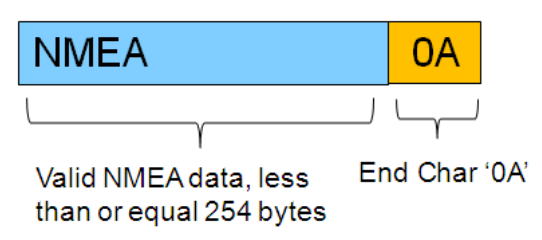

#### **3.2 Three type of I²C packet that master read from slave**

1. When slave buffer has already saved some data, master will read one I²C packet (255 bytes) from slave; it includes some valid data in the header of packet and some garbage bytes in the end of packet.

I²C packet format:

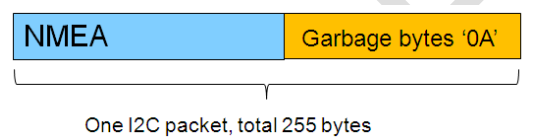

2. When slave buffer is empty, master will read one I²C packet (255 bytes) from slave. All data in packet are garbage bytes.

I²C packet format:

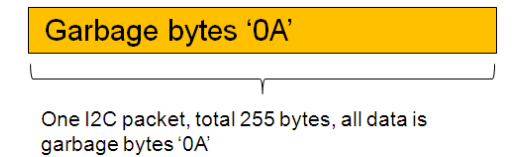

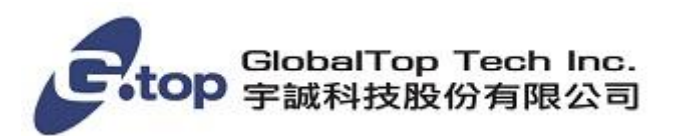

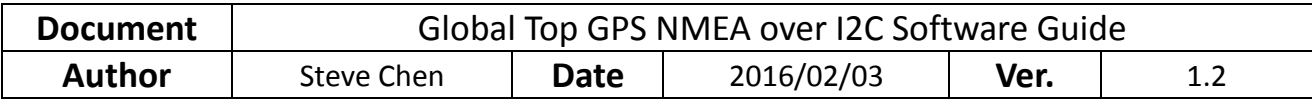

3. If MT3339/MT3333 I²C buffer is empty, master will start to read one I²C packet (it will read garbage bytes in the beginning). Even the reading procedure is not finished, MT3339/MT3333 will keep uploading new data into I<sup>2</sup>C buffer, and master will only read valid NMEA data bytes.

I²C packet format:

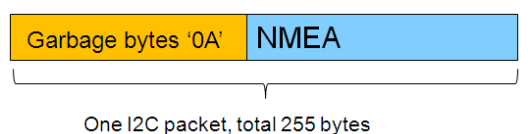

#### **3.3 How to extract valid NMEA data from many I²C packets**

As above section described, valid NMEA data need to be extracted from many I²C packets. MTK provides sample code for extracting valid NMEA data. It will be introduced in next section.

Note: When extracting NMEA data from I²C packets, all '0A' Characters will be discarded. There will have three situations: (1) the end char of one I²C packet '0A'. (2) Garbage bytes ('0A' under normal circumstances). (3)The end char of NMEA sentence '0A', discarding it doesn't affect to parse NMEA sentence.

# **4 MT3339/MT3333 Write PMTK Command via I²C bus**

User can input PMTK command via I²C bus. Since the capacity for MT3339/MT3333 I²C RX buffer is 255 bytes, one I²C packet that master inputs must be less than 255 bytes, and the time interval of two input I<sup>2</sup>C packets cannot be less than 10 milliseconds because it takes slave 10 milliseconds to process input data.

# **5 Sample Code to Receive NMEA and Send PMTK**

MTK provides API and sample code for receiving NMEA data and sending PMTK.

#### **5.1 Providing API for Receiving Queue**

NMEA and MTK Debug data will be extracted by Queue received from many I²C packets. Queue will also discard garbage bytes and valid data automatically.

Specifications subject to change without prior notice. The document is an exclusive property of **GlobalTop Tech Inc.** The document shall not be distributed, reproduced, or recreated by any other format without prior to the permission of **GlobalTop Tech Inc.** © Copyright 2011 | Email: sales@gtop-tech.com |http://www.gtop.info |Tel:+886-6-5051268 |Fax:+886-6-5053381

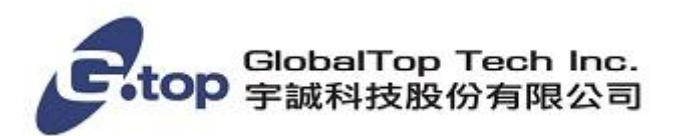

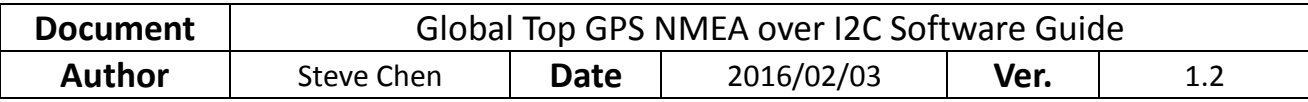

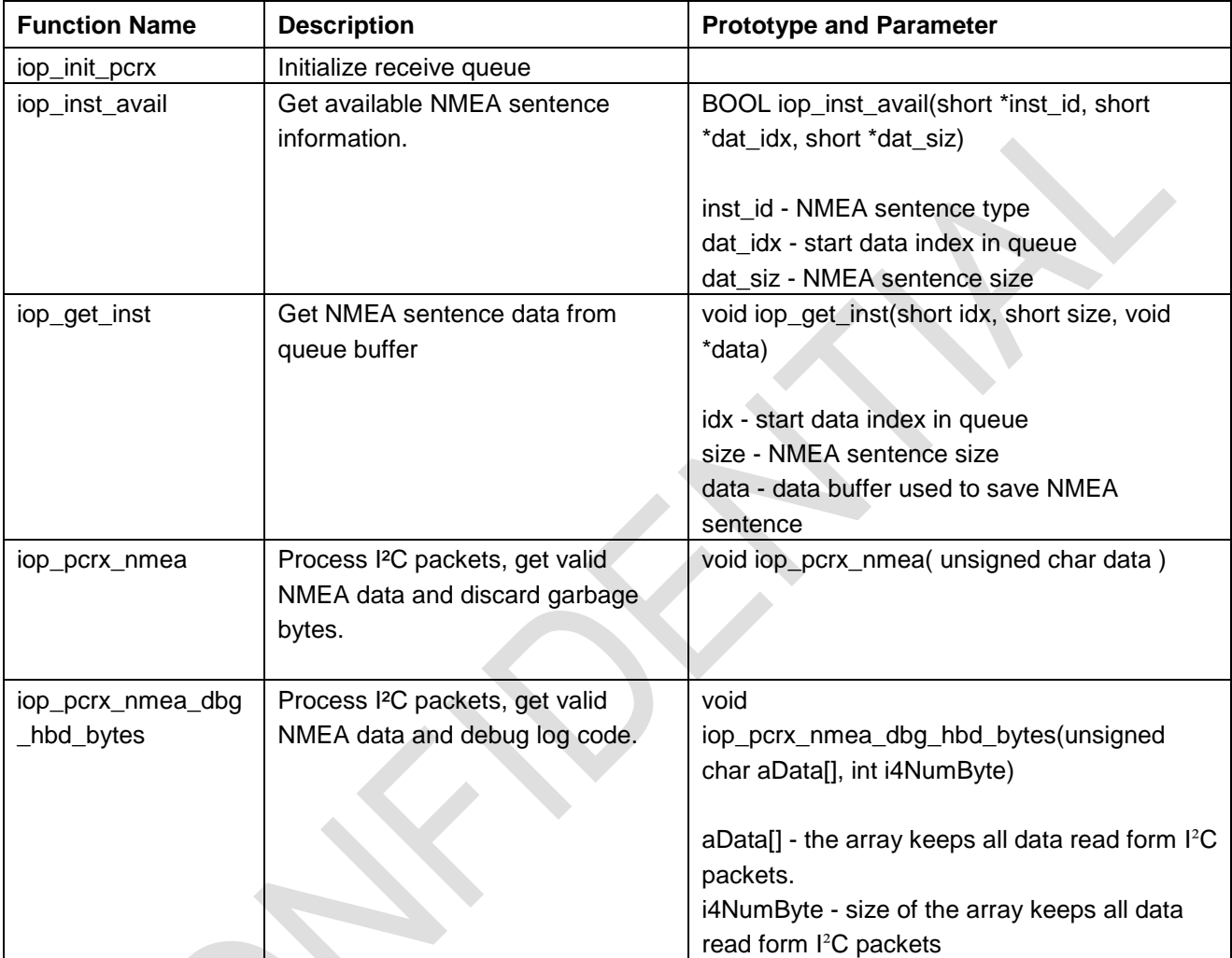

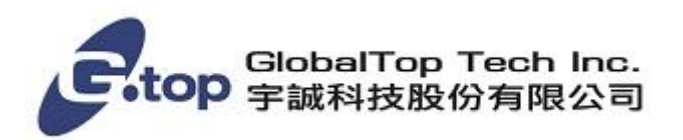

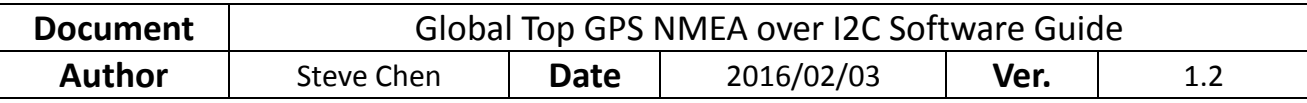

#### **5.2 Firmware Flow of Receiving Queue**

Workflow of receiving Queue is as following:

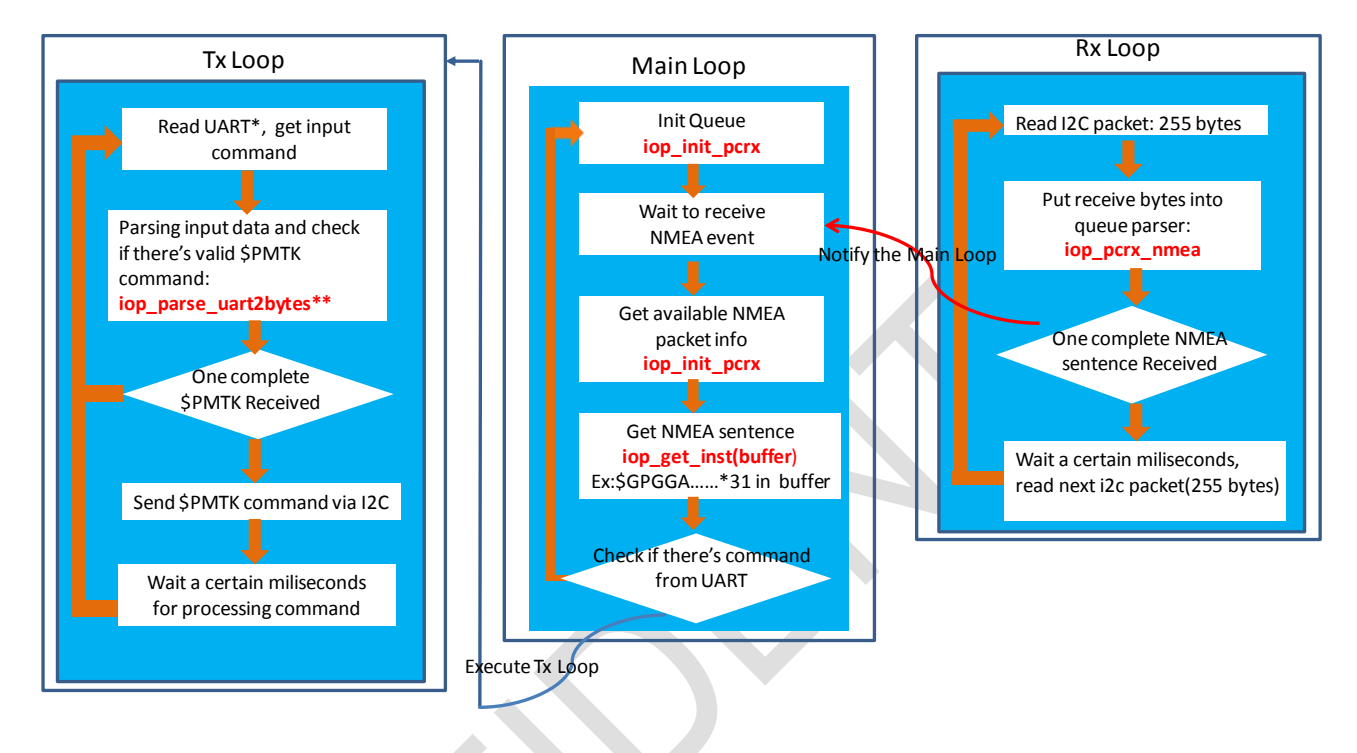

#### Note:

\*:The item "UART" here means the MCU Serial Port connecting to PC or other Host. User can get NMEA and input \$PMTK commands through this interface.

\*\*:This function is platform dependent. It is used for MCU to receive UART input data. For different platform, users must implement this function by themselves. The \$PMTK command is ranging from 8 to 64bytes in length. It is required to have enough buffer size in firmware to keep these data bytes.